## **Scopus Supporting Excellence in Research and Learning**

**Matthieu Ravillon Account Development Manager Elsevier, Amsterdam** 

refine your research

# **What will we cover?**

- Citation Tracker
- Author and Affiliation searching
	- H-Index explanation
- Journal Analyzer
- 2Collab
- Online demo

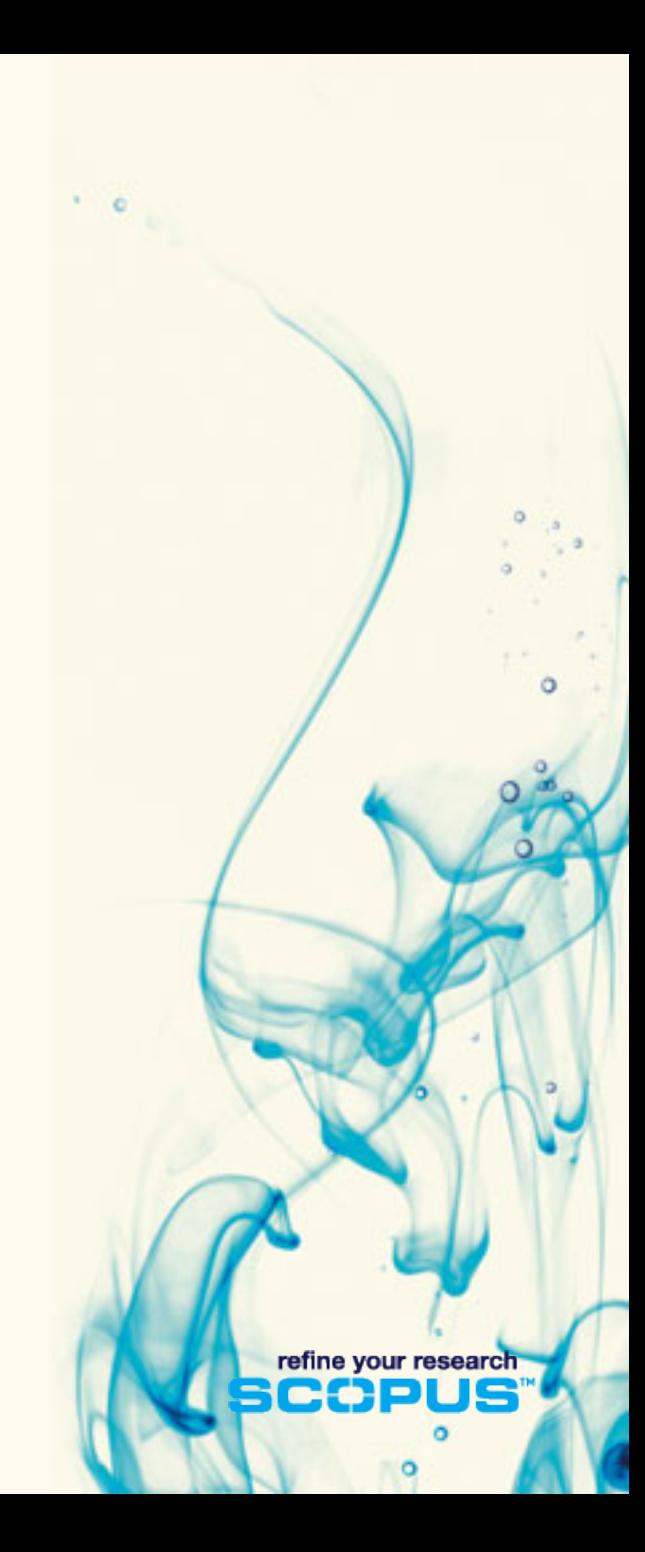

# **Citation Tracker**

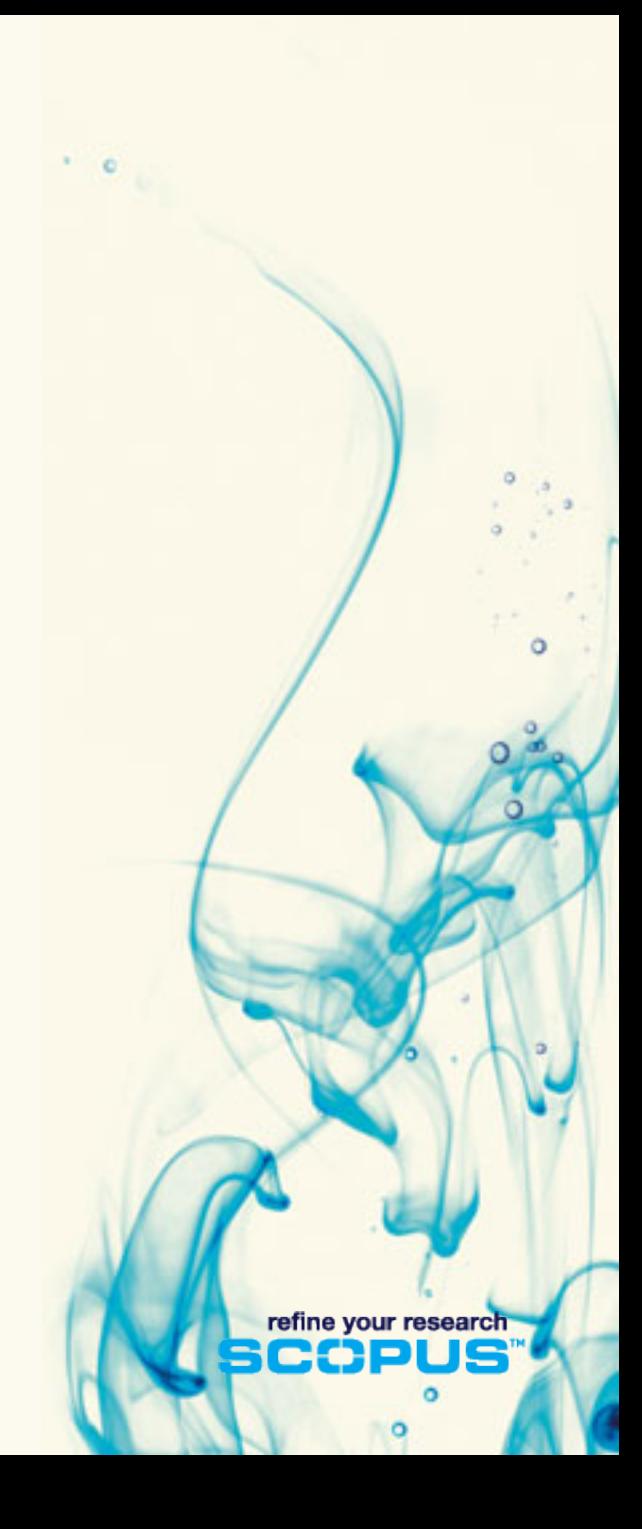

# **Citation Tracker: what is it?**

- **Real-time calculation of citations overview for:** 
	- A selection of articles
	- A selection of articles or all the articles by one specific author
	- All articles published by one specific journal for/a given year
- **All citation counts and links to articles are displayed on the same screen**
- **Easy to print and export**

# **Citation Tracker: possible applications**

- Grant application for research groups
- Recruitment
- •Evaluation of a university, department or research group's scientific output
- Choosing a mentor for a master or PhD program

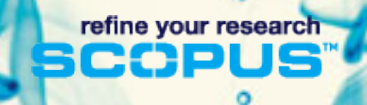

# **How to use it:**

#### Select the articles to be analyzed:

- Run a keyword/author/affiliation search and select the articles from results, or
- Search/browse for the journal you want to analyze
- From the results list or journal page, click on: **IIII** Citation tracker

refine your research

**Citation Tracker** 

Adjust the parameters if necessary ( date range, exclude self citations, sort articles by date/citations) and click on Gol

You can also save this list of articles for future reference and print or export the Citation Overview

### **Select results from a keyword search:**

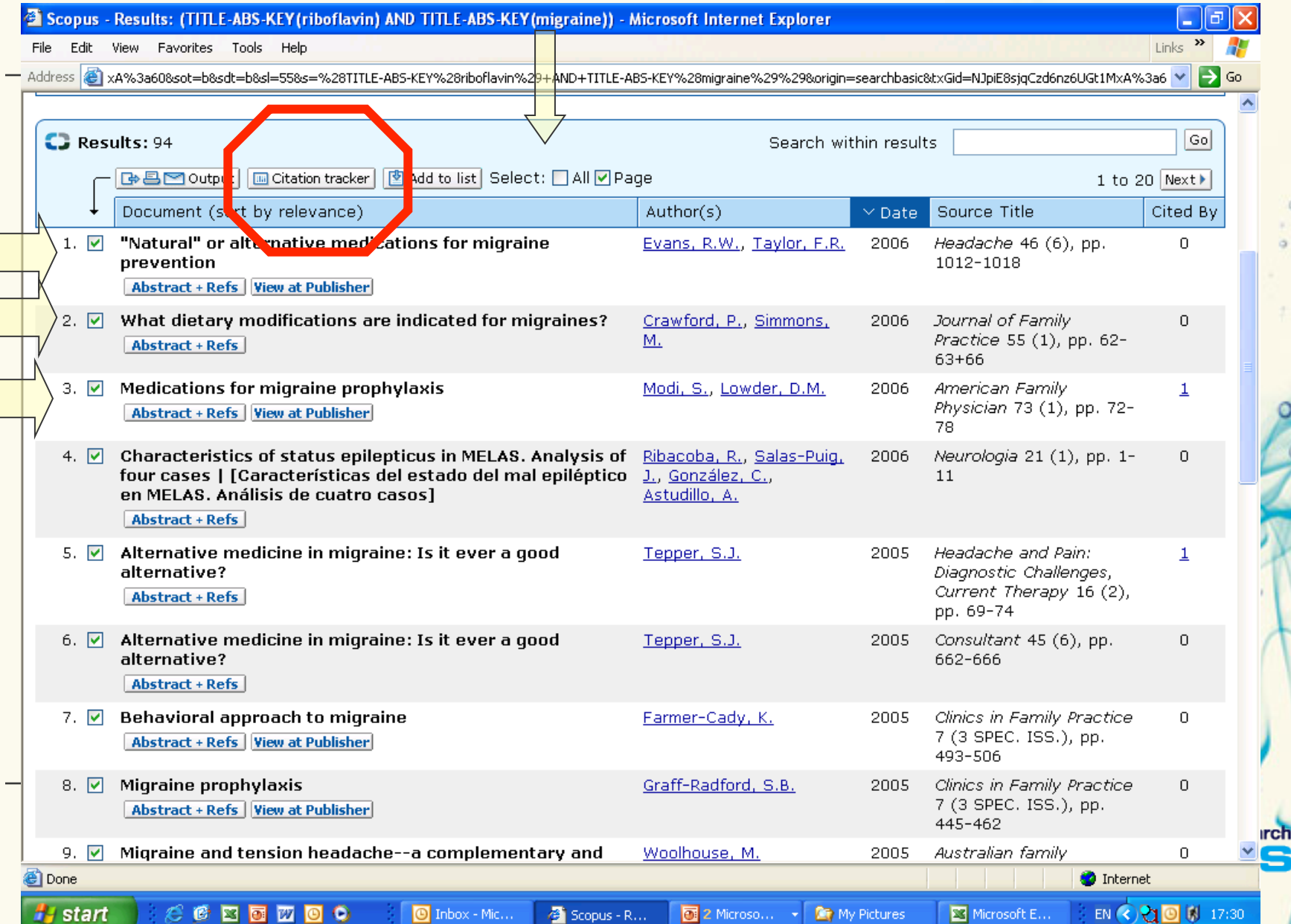

### **Adjust the parameters, export or print it:**

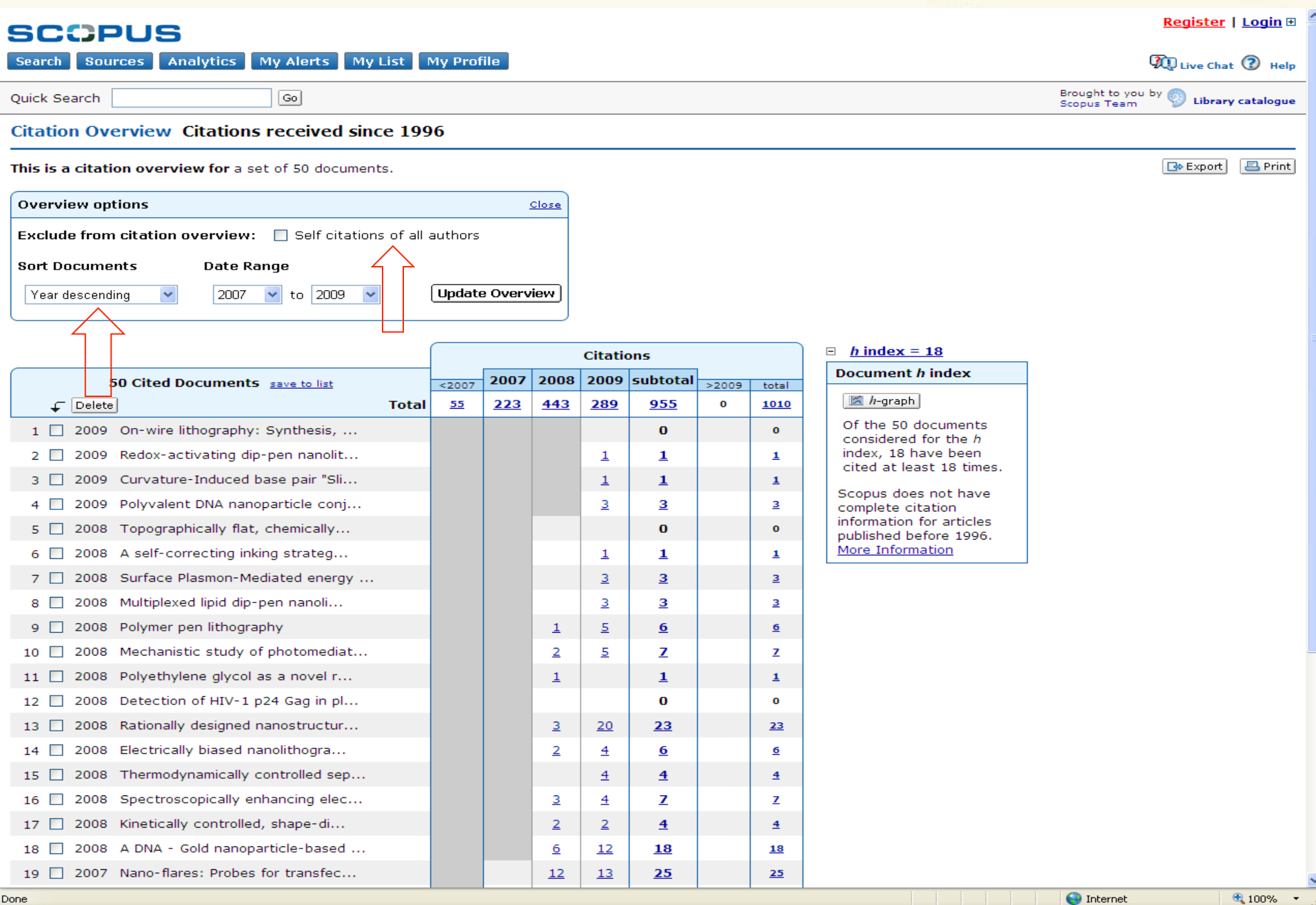

# **Author Identifier: The problem**

- How to distinguish between an author's articles and those of another author sharing the same name?
- How to group an author's articles together when his or her name has been recorded in different ways? (e.g. Stambrook, P and Stambrook, P.J.).
- Scopus Author Identifier was developed to tackle this problem.

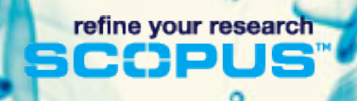

# **Solving the problem**

- Scopus tackles these problems by analyzing the data available in all publication records such as…
	- Author Names
	- Affiliation
	- Co-authors
	- Self citations
	- Source title
	- Subject area
- …and using this data to group all articles
	- that belong to a specific author.

# How does it work? 1-Use the Author Search to find an author

#### **SCCPUS**

My Alerts My List **My Profile Search Sources** 

Bookmarking in Scopus: 2Collab - the free collaborative research tool to connect, share and explore.

Œ

Brou

Scop

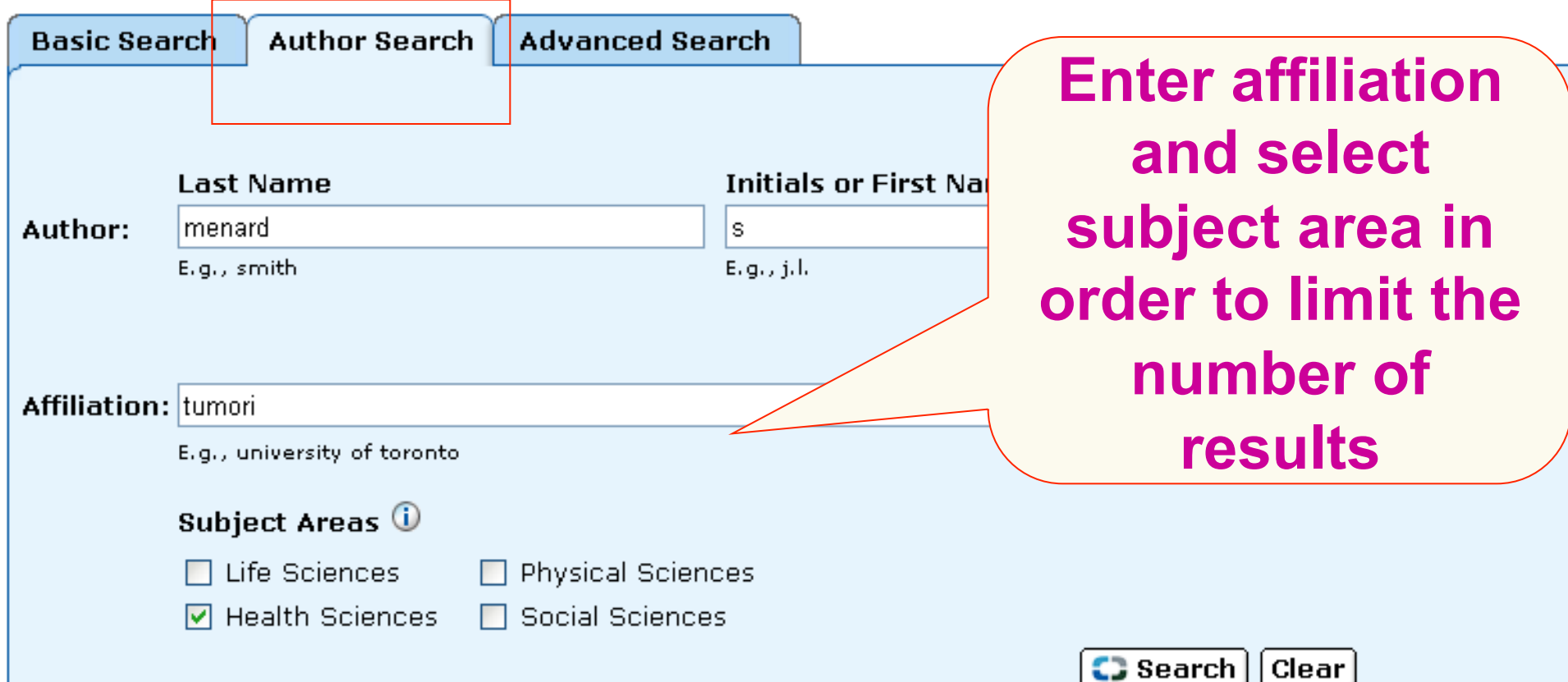

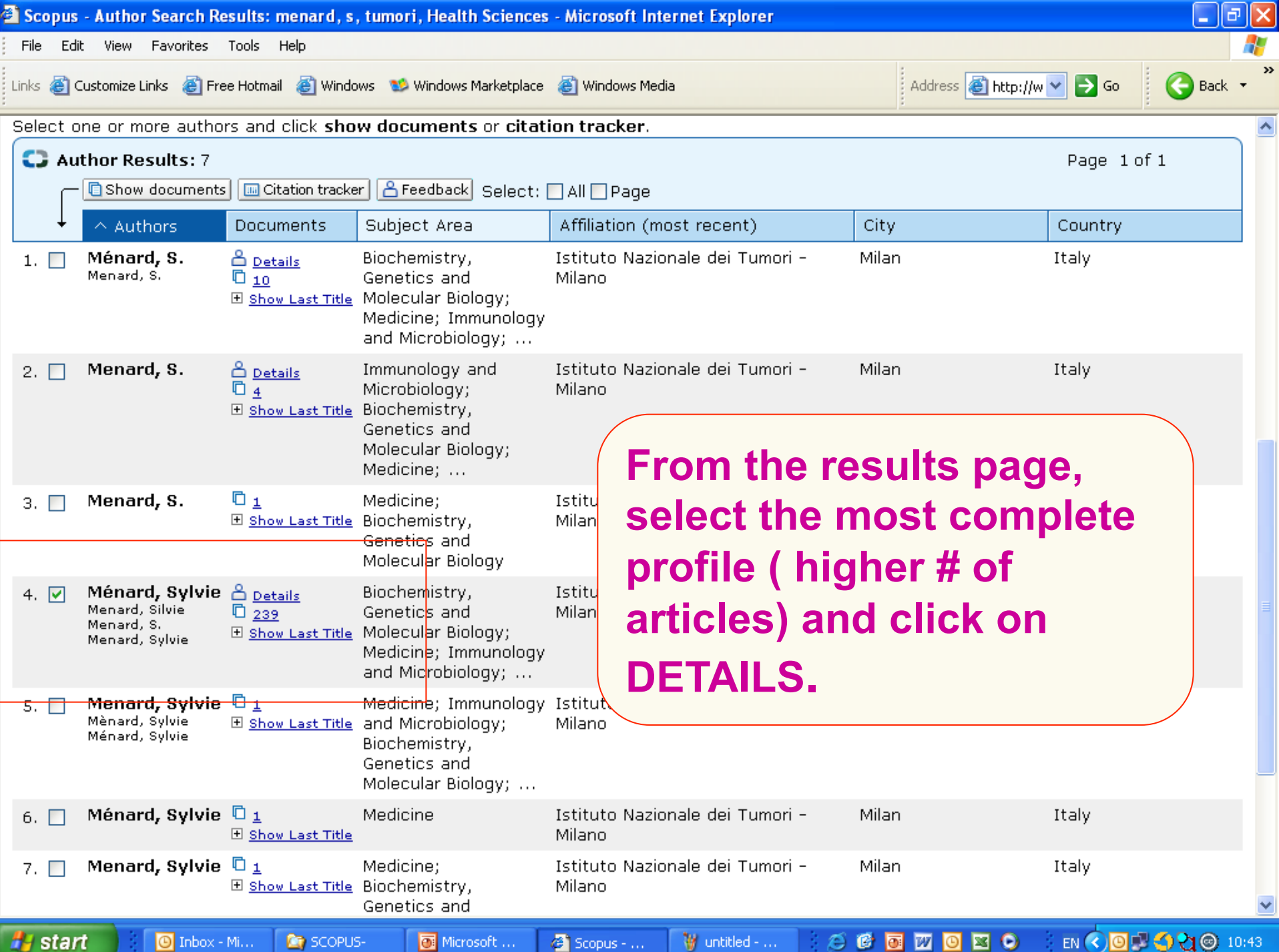

### **Author Profiles**

**Every author with more than 1 article in Scopus has an Author Profile.** 

**The profile shows valuable information about the author, such as:** 

- •Variations of his names already grouped together,
- •Most recent affiliation
- •Number of articles on Scopus and the citations that these articles received
- •List of co-authors
- •Author's H Index

**•The feedback button allows authors to group** for **together and ask for corrections.** 

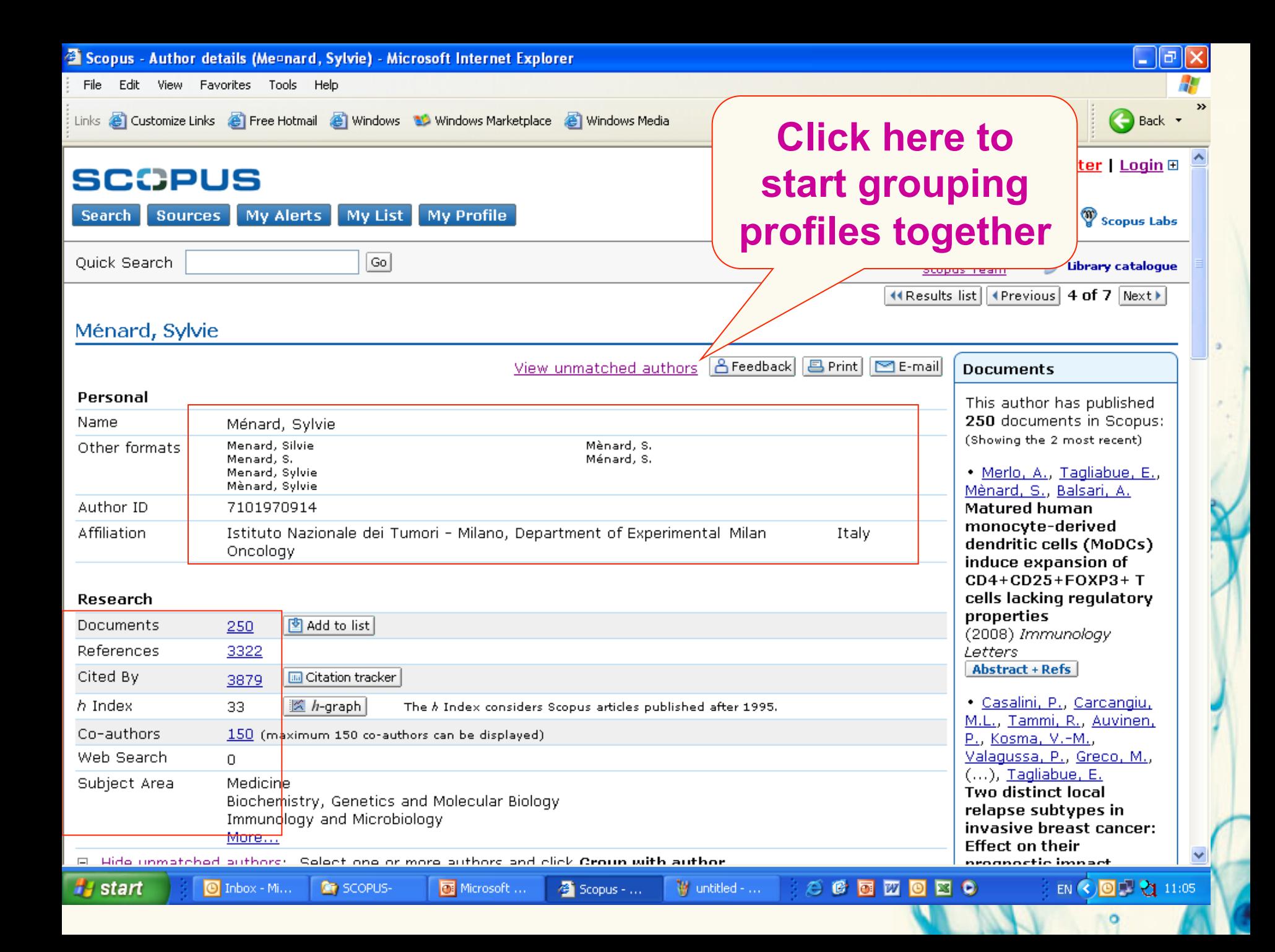

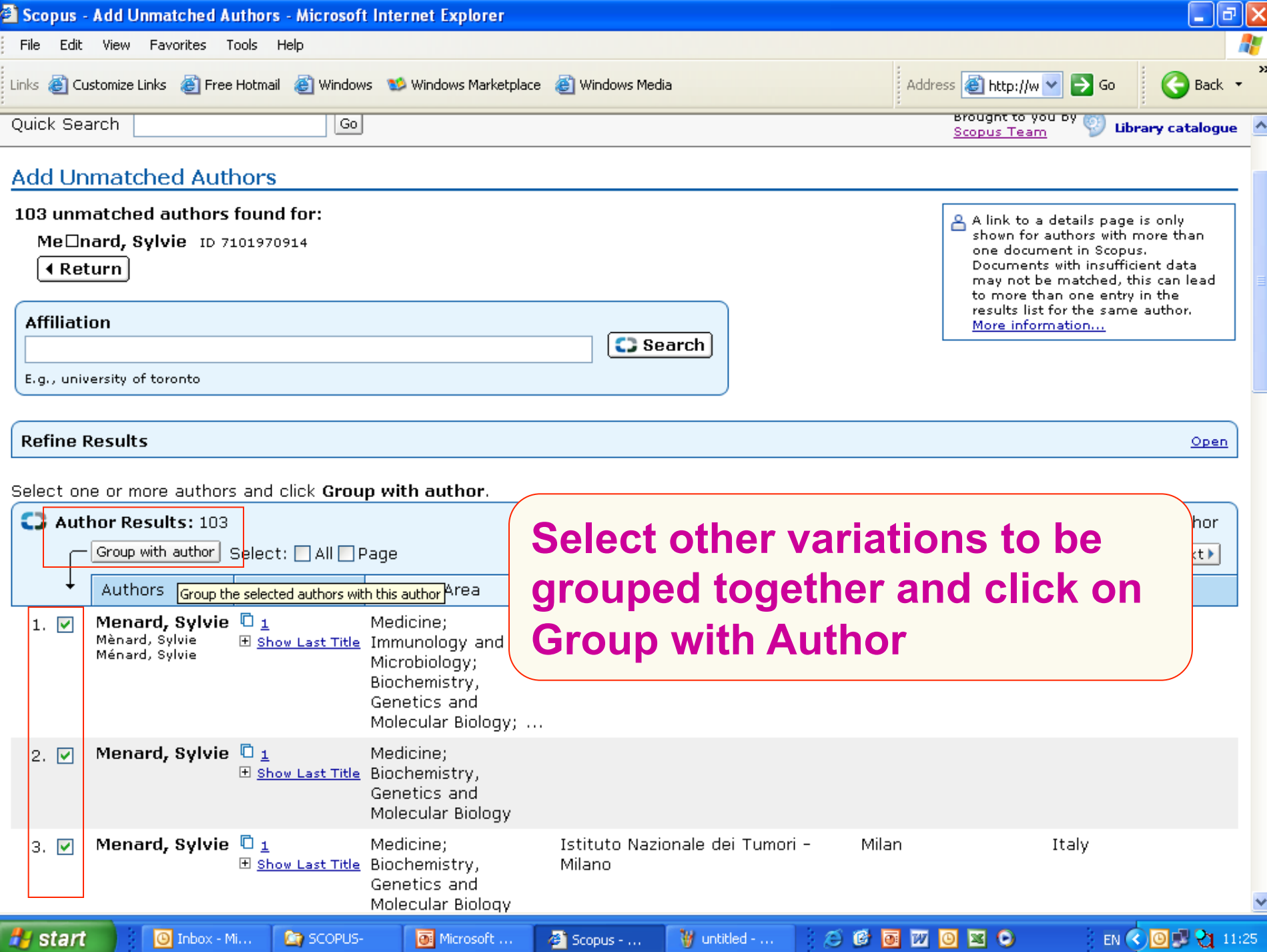

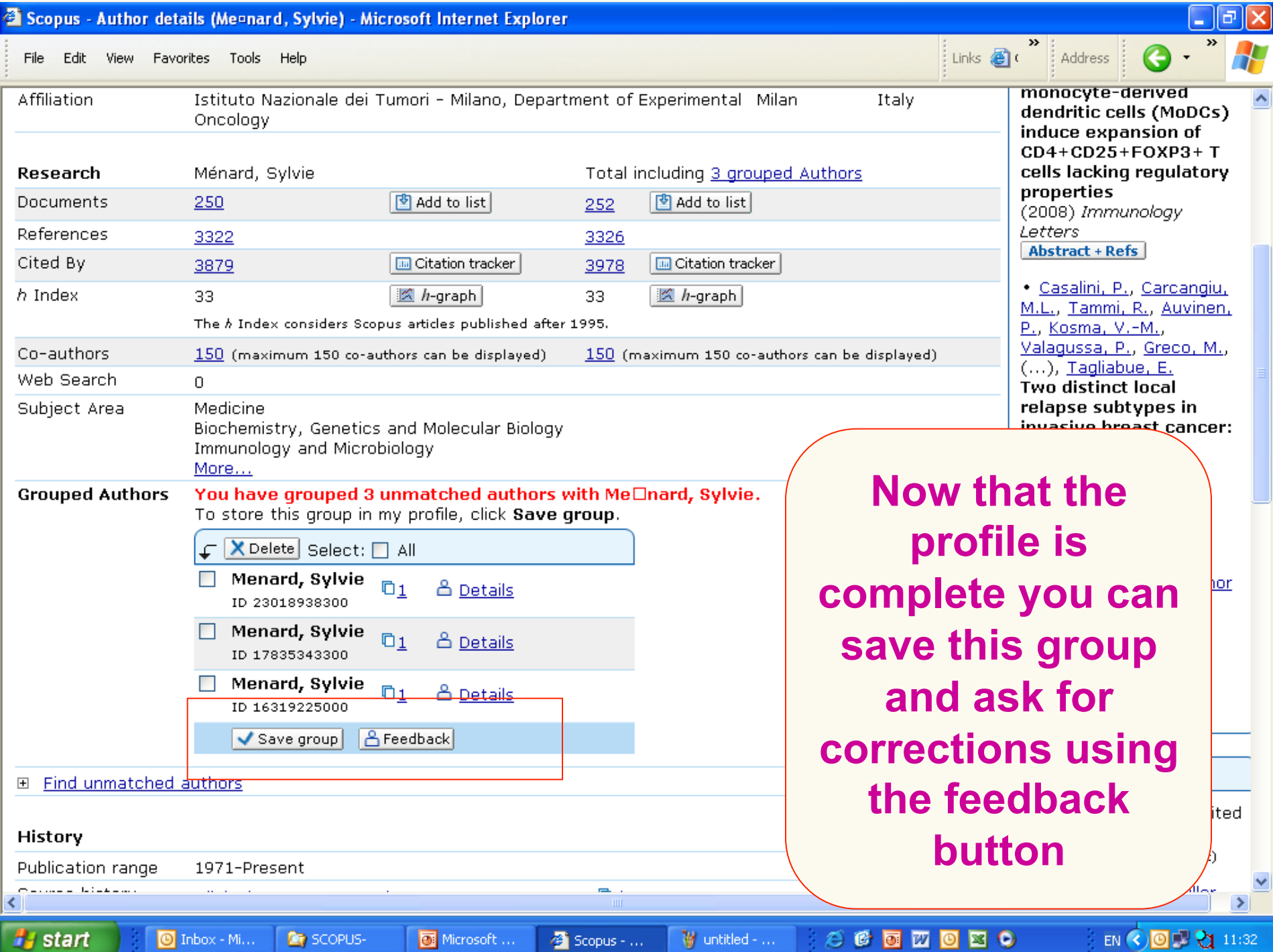

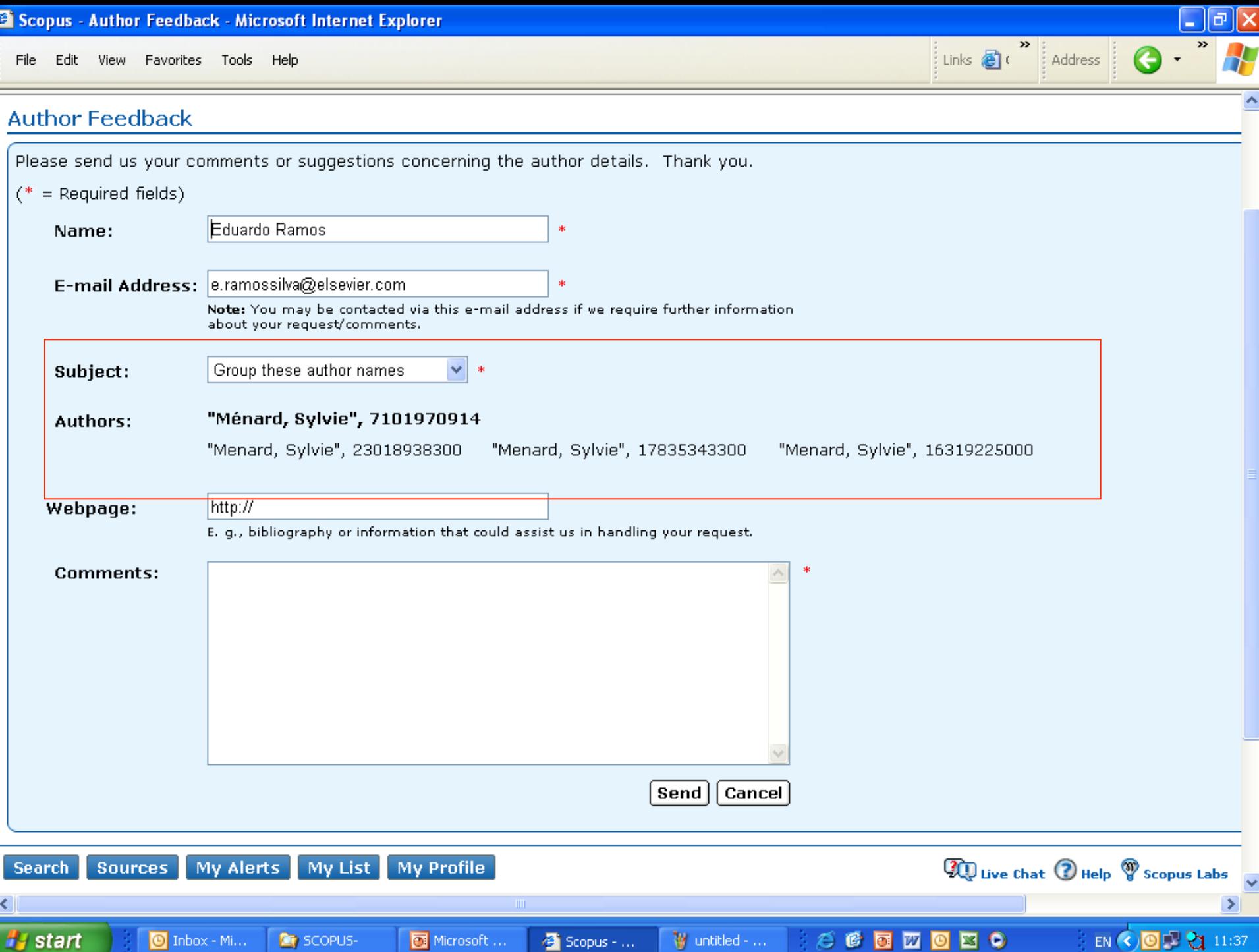

### **H-Index in the author details page**

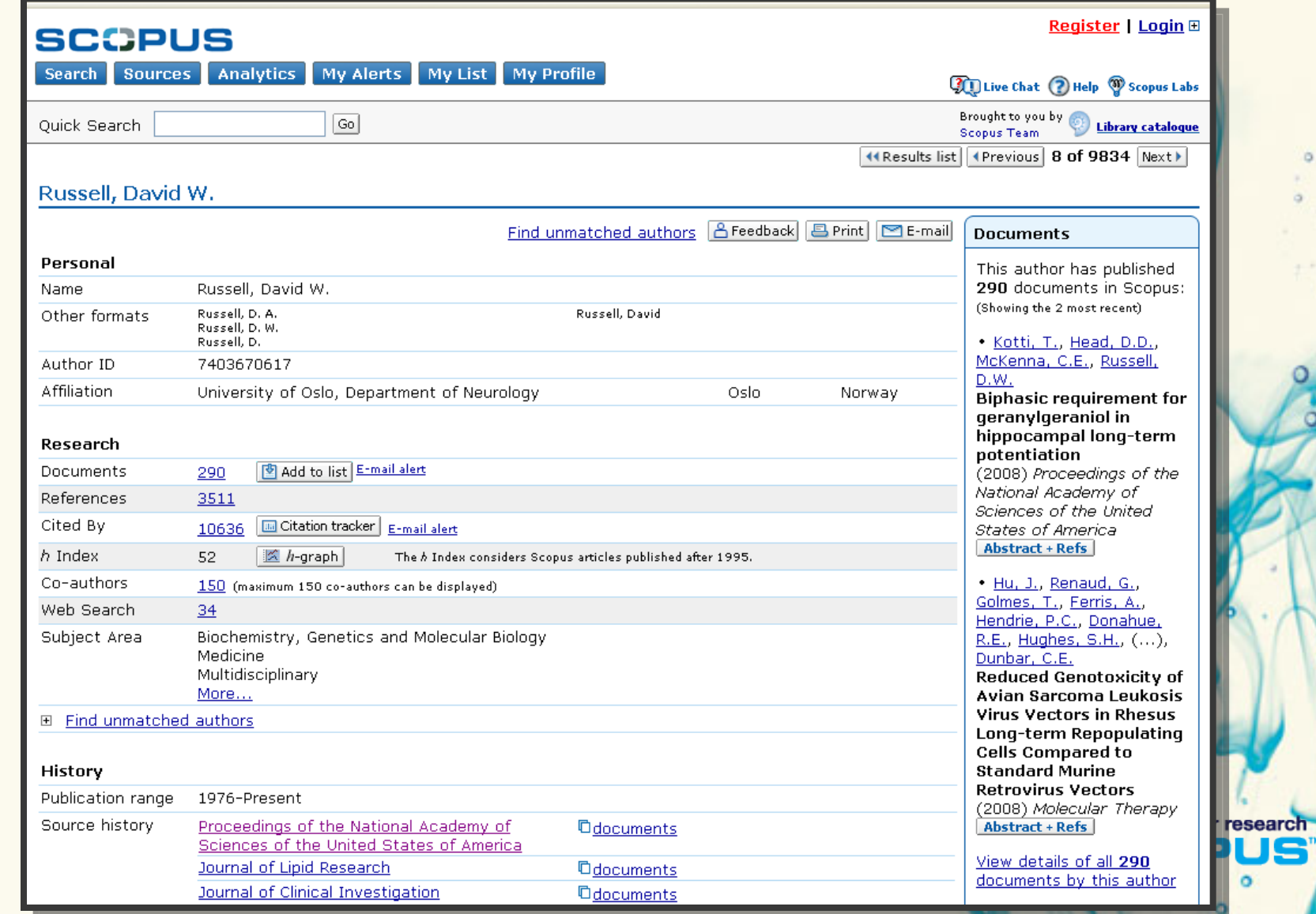

### **The Hirsch index**

- The Hirsch or h-index is rapidly becoming viewed as an alternative measure to the impact factor for performance evaluation.
- Published by Jorge E. Hirsch in August 2005
- Popular with academic community
- Can be calculated easily using the Citation Tracker and the search result page searching options.

refine your research

### **The H-index: a definition**

'The H-index is the highest number of papers a scientist has that have at least that number of citations.' *Nature (2005*)

- So if an author has an H-index of 52, it means that he published at least  $\circ$ 52 articles that received at least 52 citations.
- It is more a consistency index that put into perspective the career of an author

refine your research

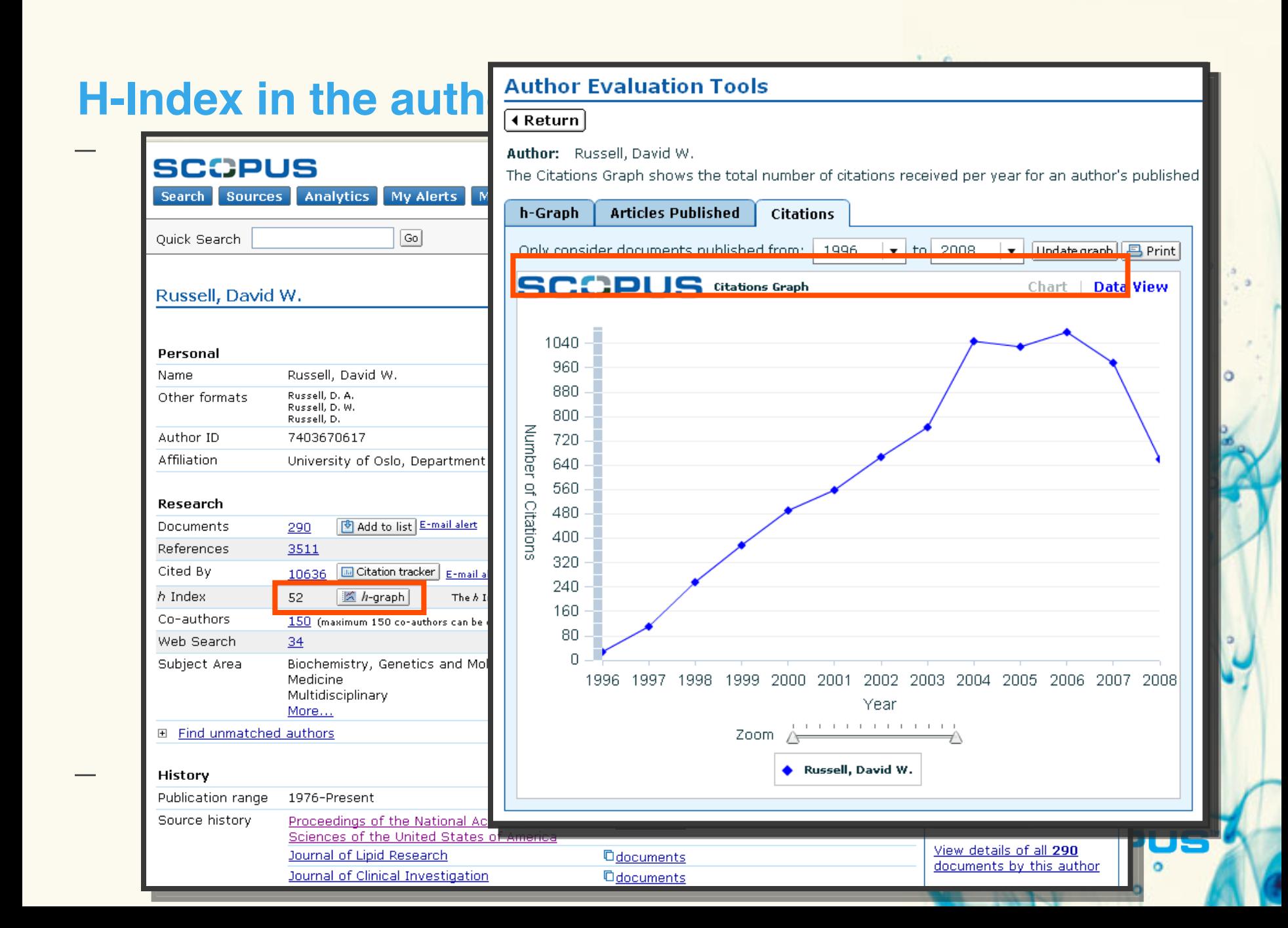

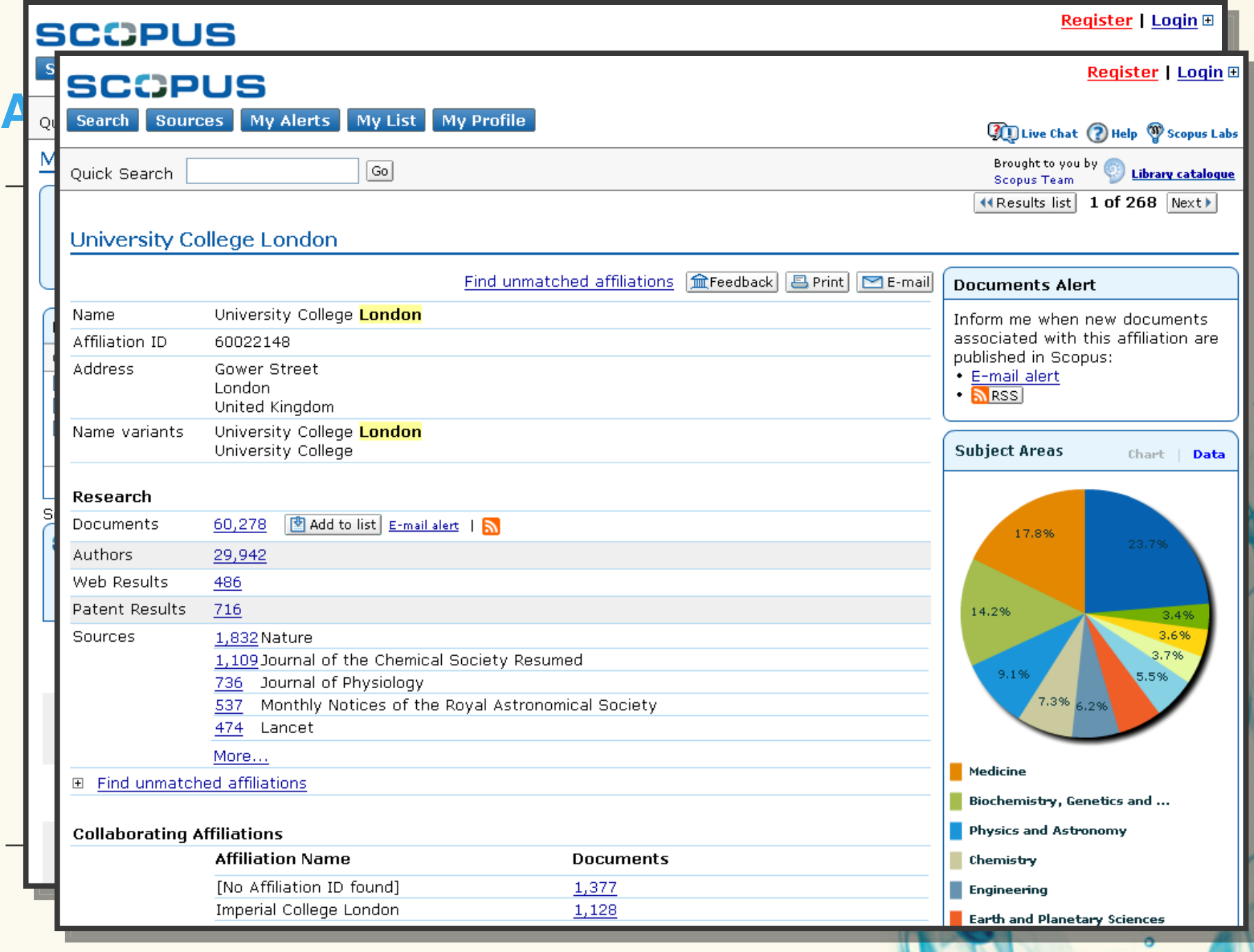

 $\circ$ 

### **Journal Analyzer**

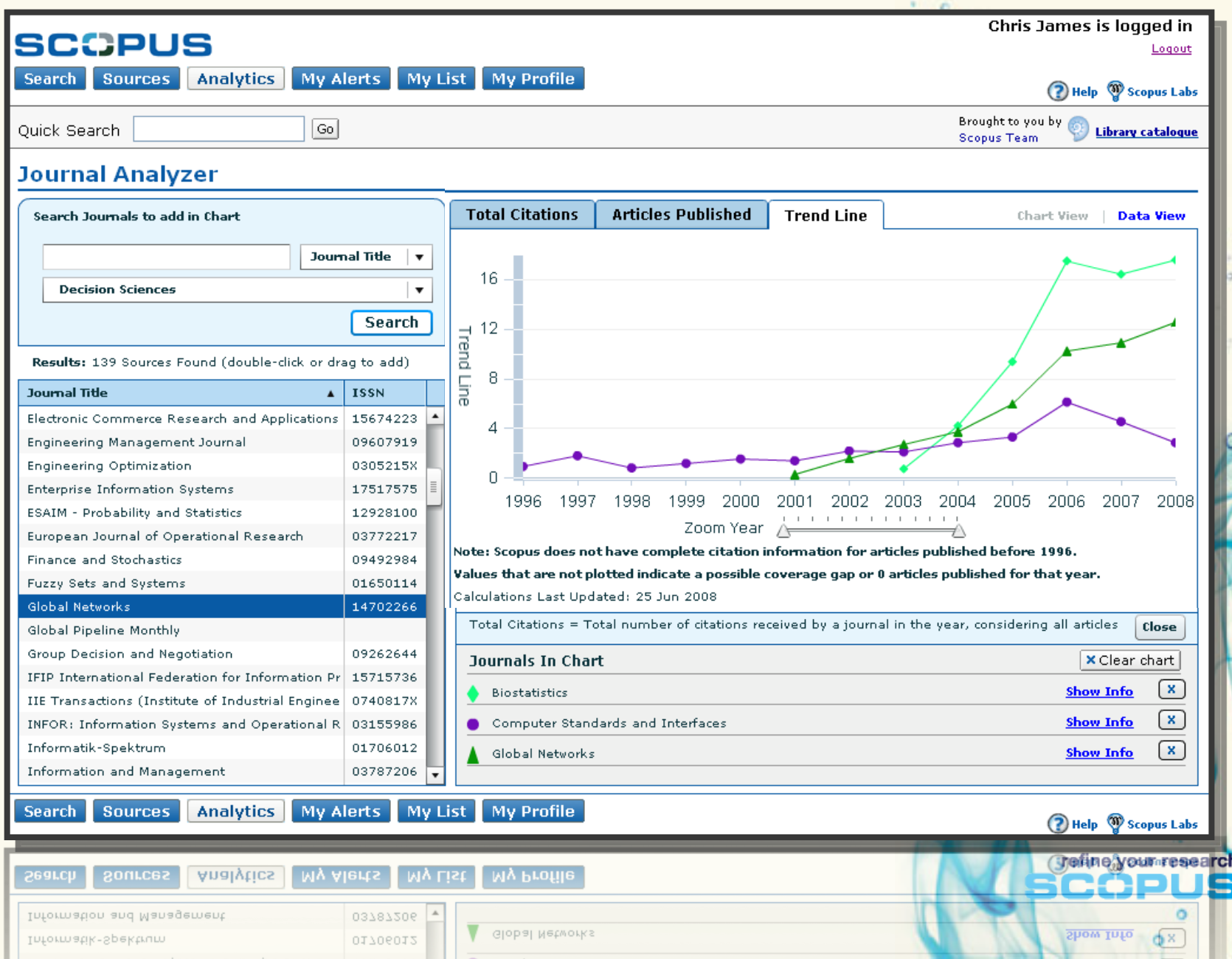

Ò

# *Integrated into ScienceDirect & Scopus*

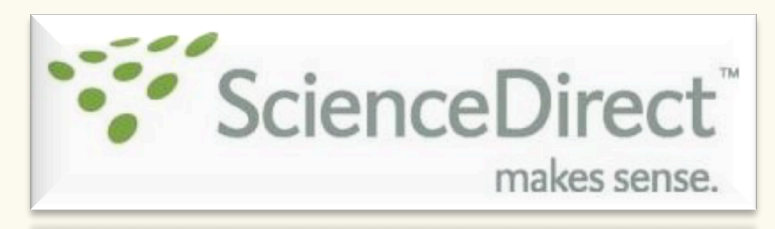

makes sense.

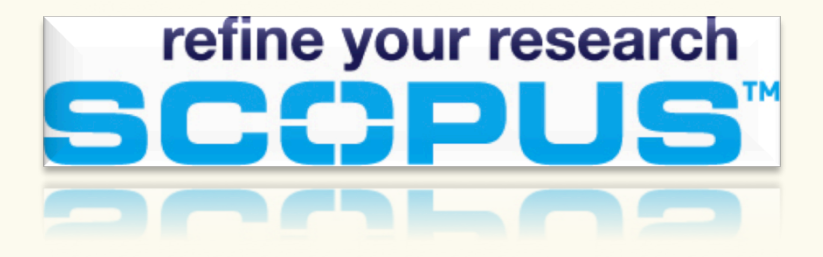

**2Collab**  ü

**2Collab integration on ScienceDirect**  ü

refine your research

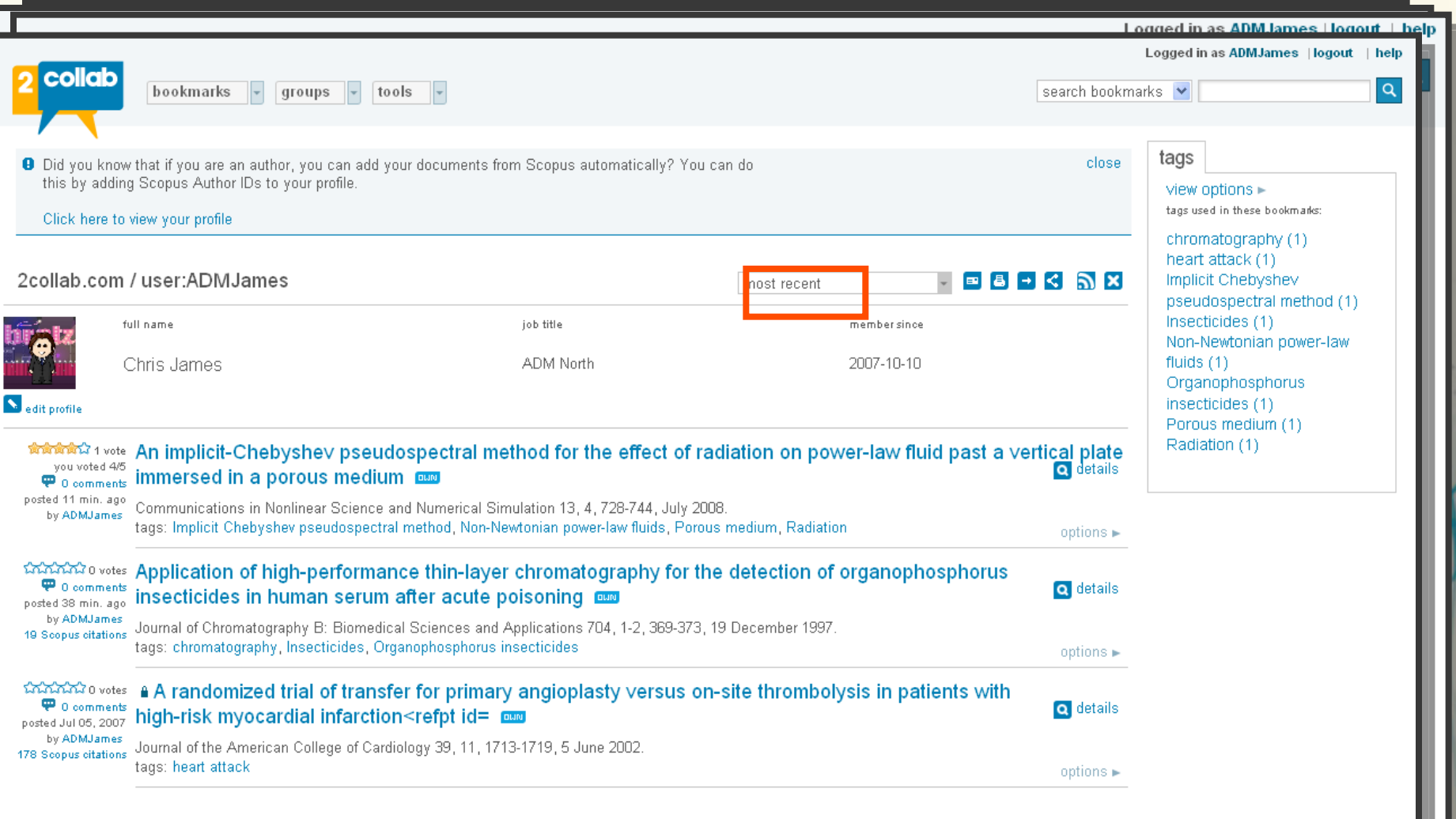

refine your research  $\circ$ 

 $\circ$ 

### **2collab Integration on the Article Page in ScienceDirect**

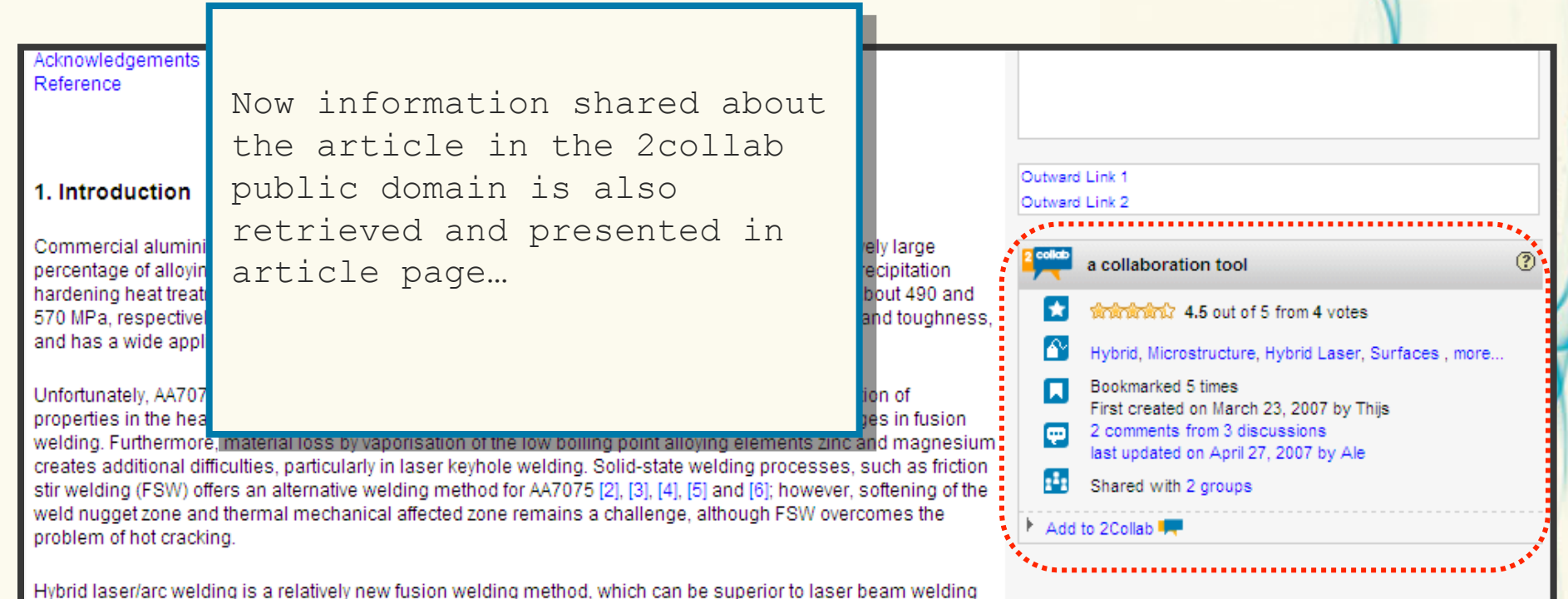

refine your research

because of the benefits afforded by the combination of a laser beam and an electric arc. Advantages of the hybrid process over laser beam welding reported include increased welding process stability, higher melting efficiency,

### **Online Demo**

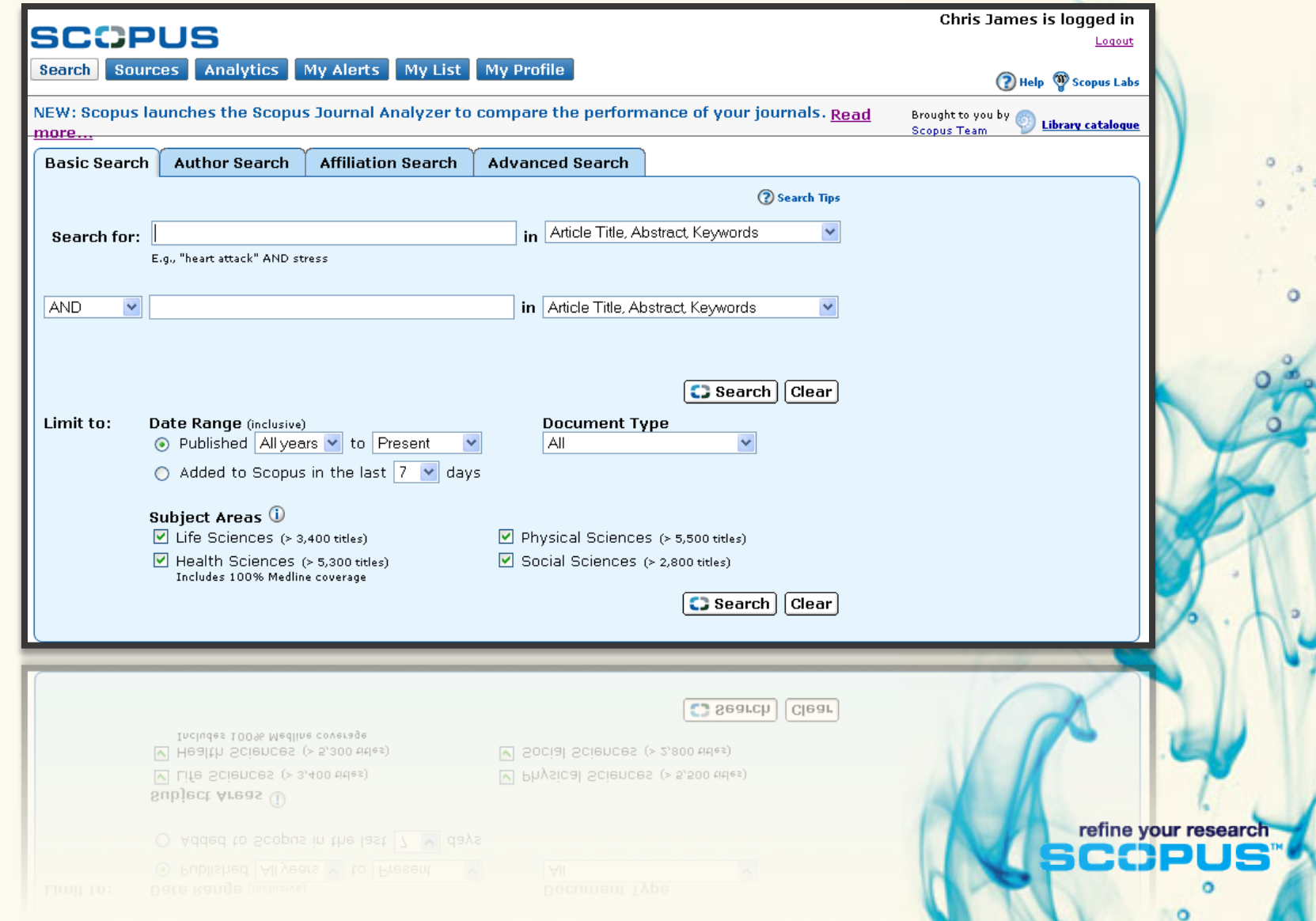

 $\cdot$  0

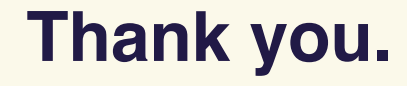

#### **m.ravillon@elsevier.com**

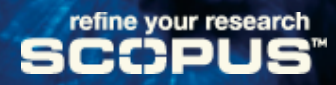

ö